# **.htaccess**

### **Bloquear Bots**

### **bloquear a través de robots.txt**

User-agent: \* Disallow: /

#### **Bloqueo Robots Maliciosos**

#### [Fuente](http://www.javascriptkit.com/howto/htaccess13.shtml)

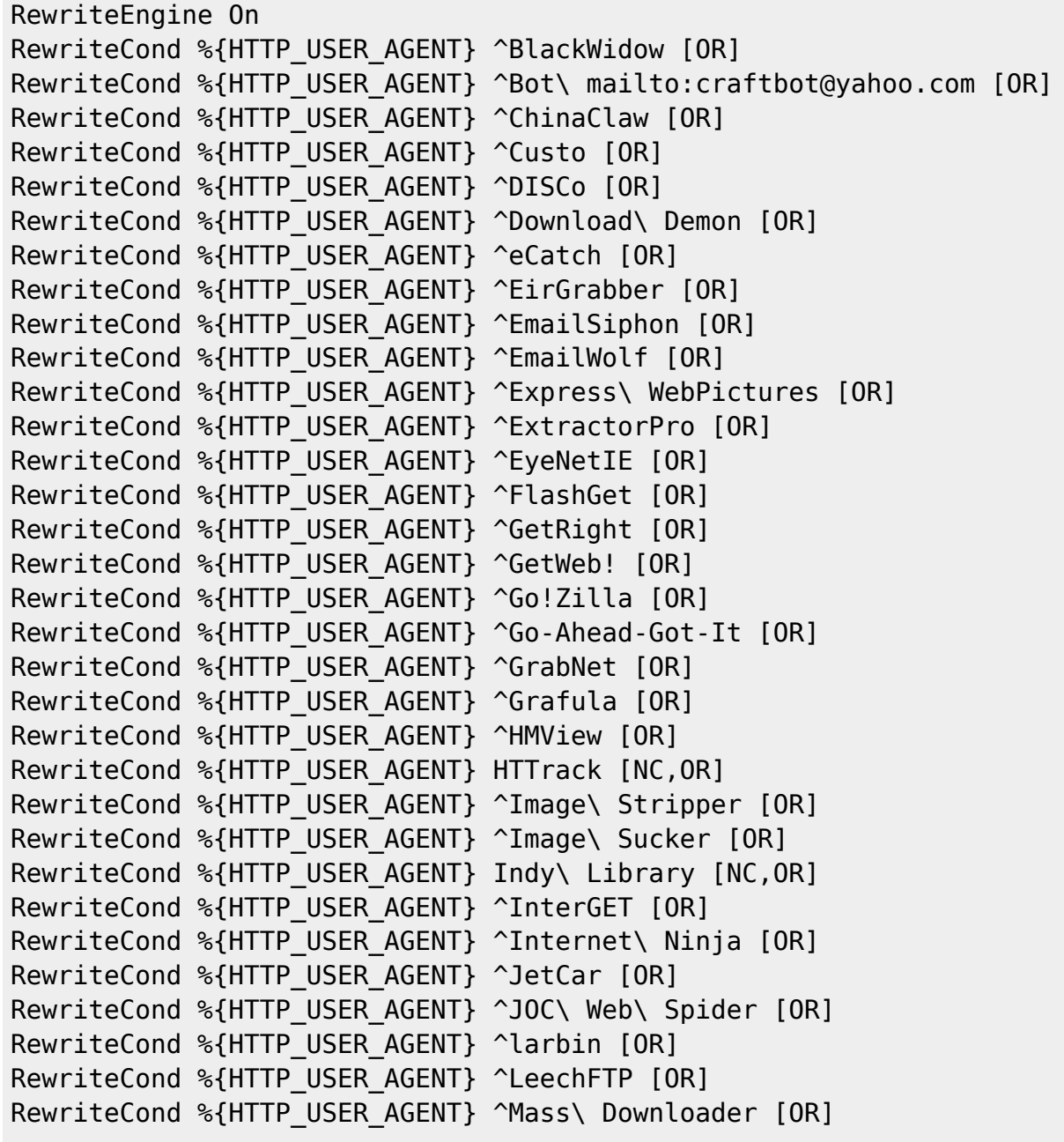

Base de Conocimientos - http://wiki.codenova.cl/

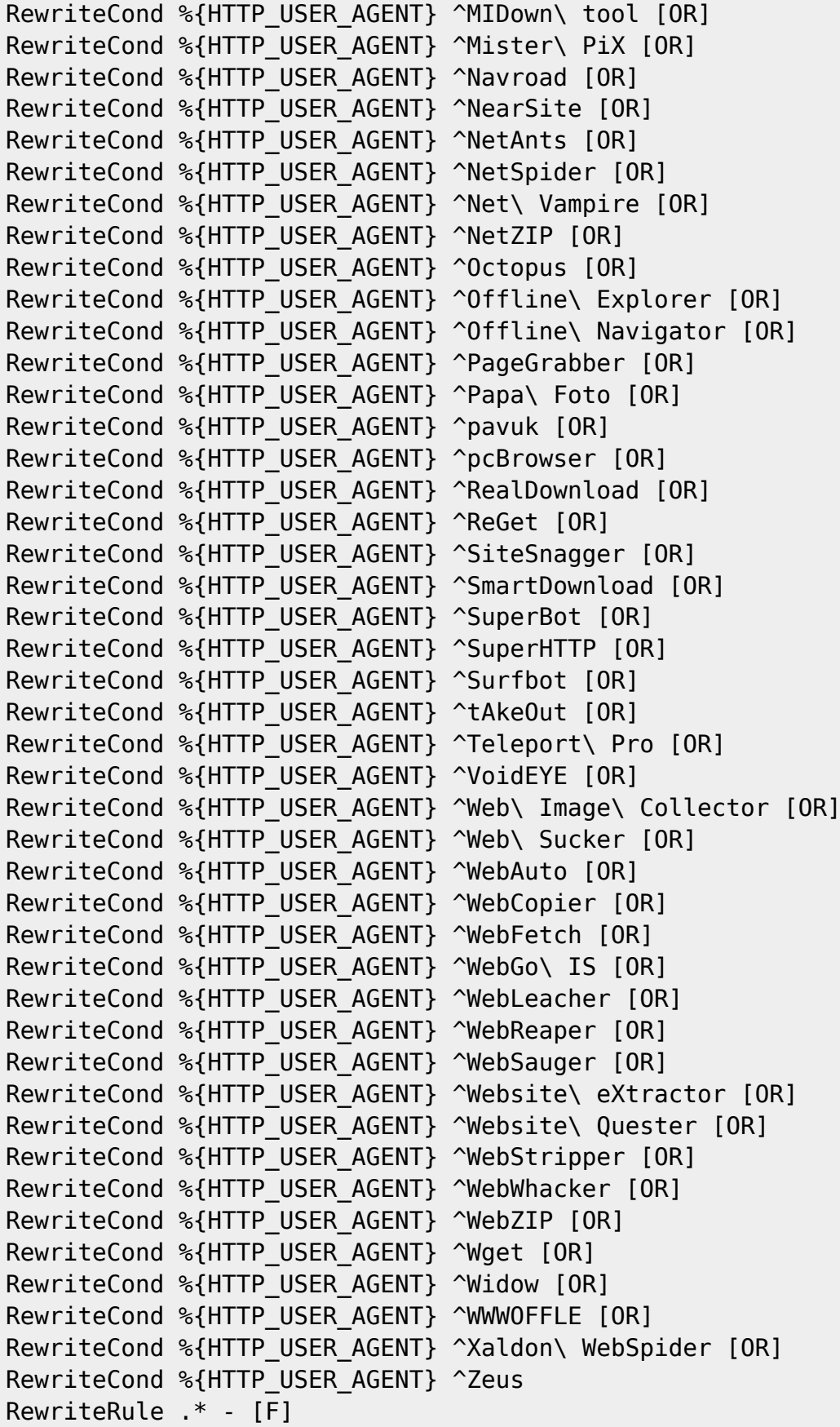

## **Utilidades**

### **Configurar codificación**

AddDefaultCharset ISO-8859-1

### **Activar etiquetas cortas PHP**

php flag short open tag on

### **Activar register\_globals php**

php\_flag register\_globals on

### **Display Errors**

php\_flag display\_errors Off

From: <http://wiki.codenova.cl/>- **Base de Conocimientos**

Permanent link: **<http://wiki.codenova.cl/htacces>**

Last update: **2013/01/10 11:43**

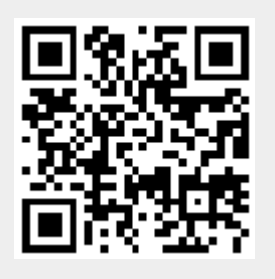